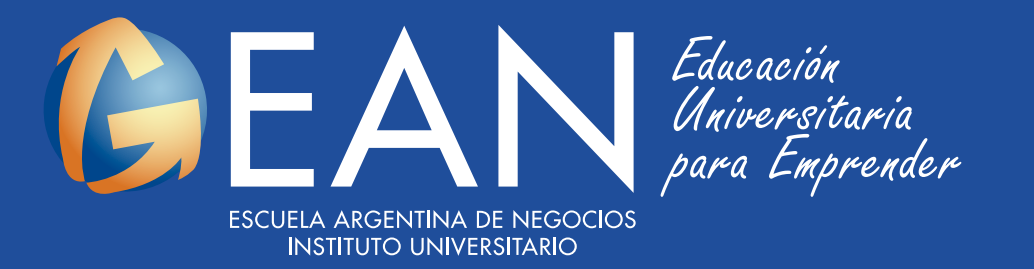

## CALENDARIO ACADÉMICO 2021

8 al 19 de Noviembre

22 al 26 de Noviembre

**9 al 22 de Diciembre** 

**22 de Diciembre** 

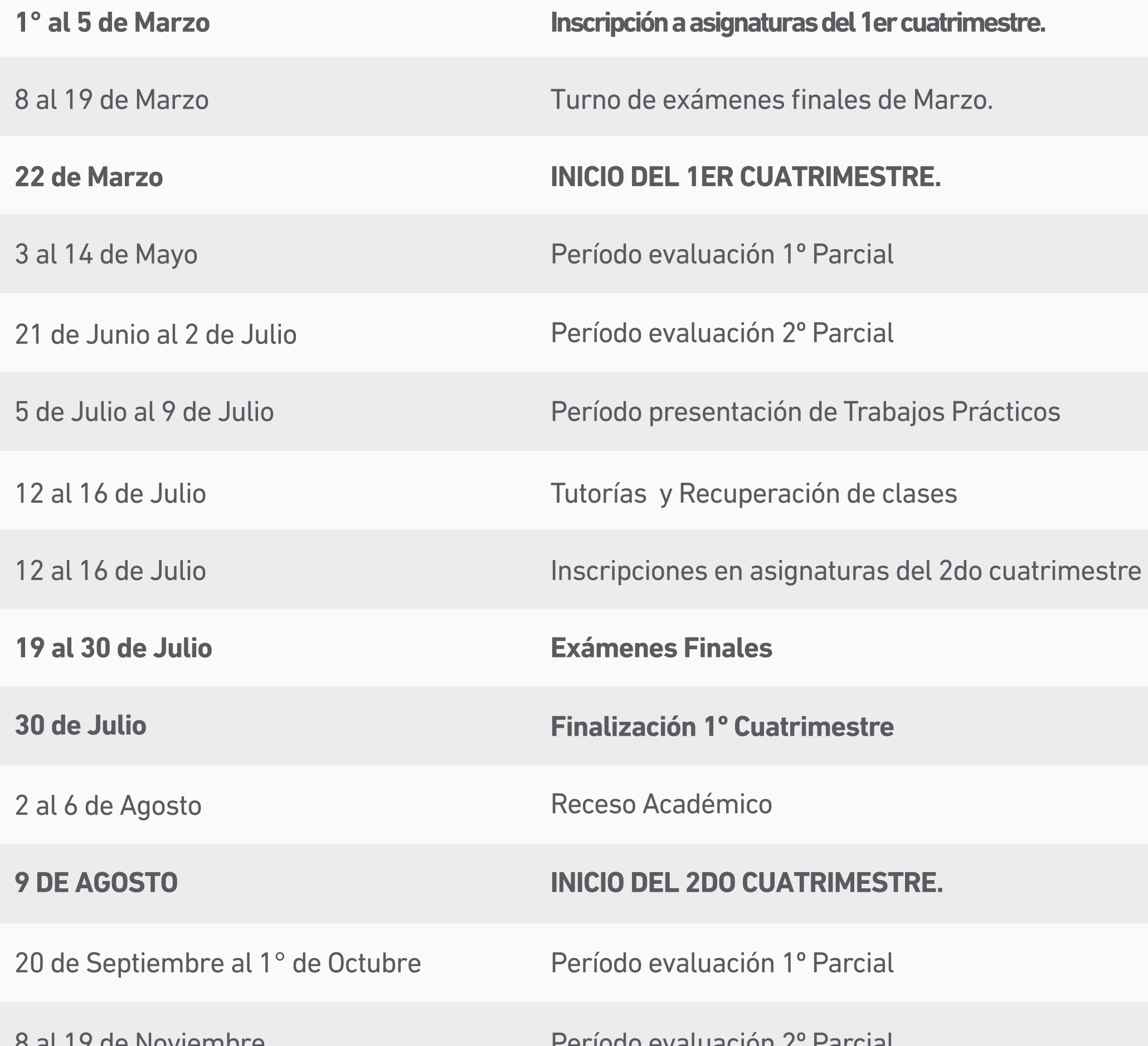

29 de Noviembre al 3 de Diciembre Tutorías y Recuperación de clases

Período evaluación 2º Parcial

Período presentación de Trabajos Prácticos

**Exámenes Finales**

**Finalización del 2do cuatrimestre.**